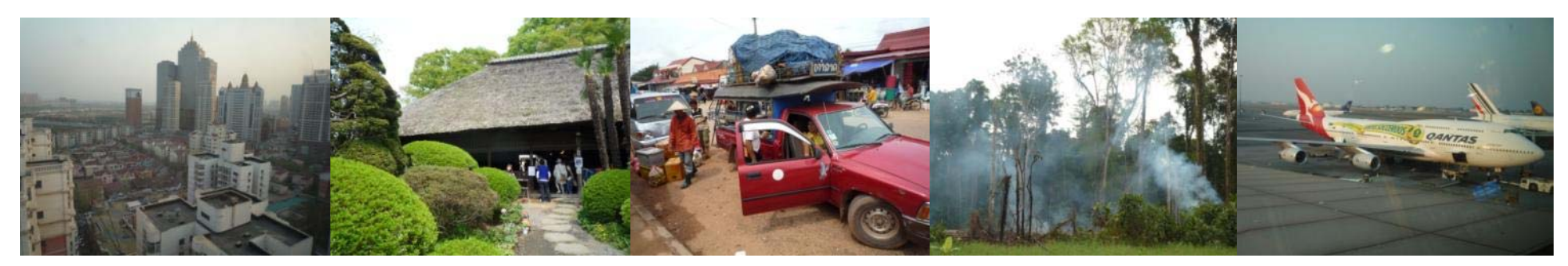

#### Task Force on National Greenhouse Gas Inventories

# **IPCC Inventory Software**

Maya Fukuda Side-Event, SB 38, Bonn, 8 June 2013

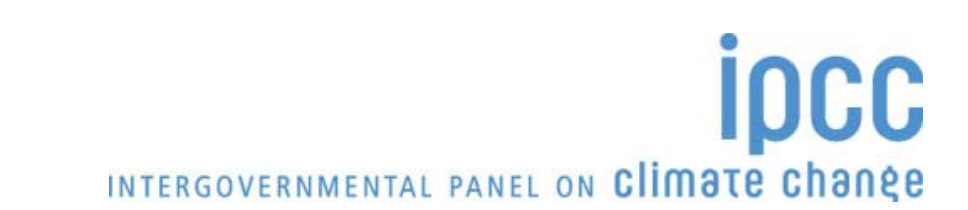

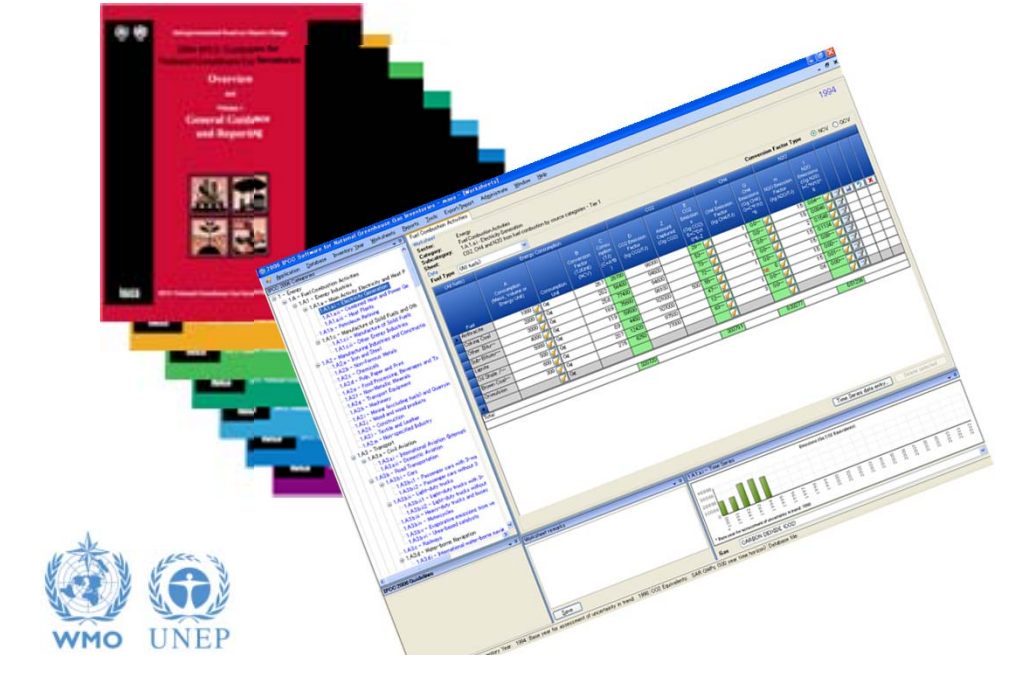

## **Introduction**

- The IPCC has launched its *IPCC Inventory Software* in May 2012
- The Software implements the 2006 IPCC Guidelines for National Greenhouse Gas Inventories
- • However it can also be used for reporting under the 1996 **Guidelines** 
	- This allows countries to utilise the improvements in the methodologies and default values since 1996

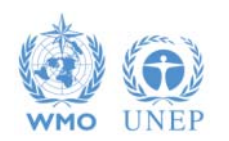

# **IPCC Guidelines**

- $\bullet$  IPCC Guidelines consist of:
	- 1. Methods
	- 2. Default data
	- 3. Good Practice Guidance
	- 4. Reporting Instructions
- 1,2 & 3 can be used whatever reporting is agreed on
	- IPCC or otherwise
- Thus the methods and data in the 2006 Guidelines can be used however emissions and removals are reported
	- 1996 Guidelines, GPG or 2006 Guidelines

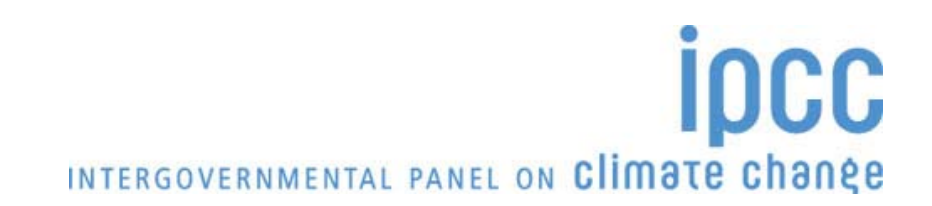

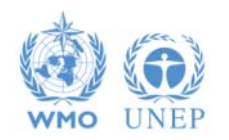

# **IPCC Inventory Software**

- • Inventory Software that can assist in using the IPCC Guidelines
	- $\triangle$  Stand alone software with modest hardware requirements
	- It is database based
	- $\triangleq$  It can be used for the whole inventory or just individual categories
	- Will output in non-Annex 1 National Communications format **❖ FREE!**
	- The latest version is Ver.2.11 (released in April 2013)
		- -> Download from http://www.ipcc-nggip.iges.or.jp/software/index.html
	- $\triangle$  A newer software is backwards compatible with Ver. 2.00

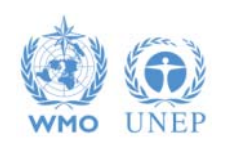

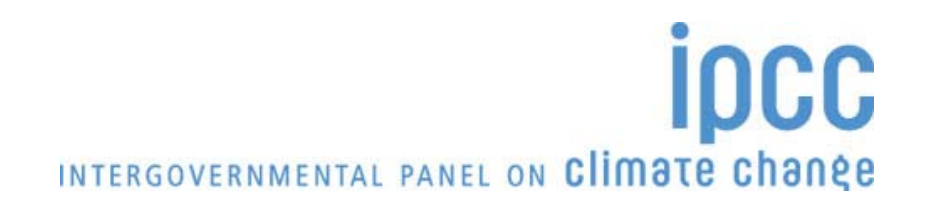

### **Software Functions**

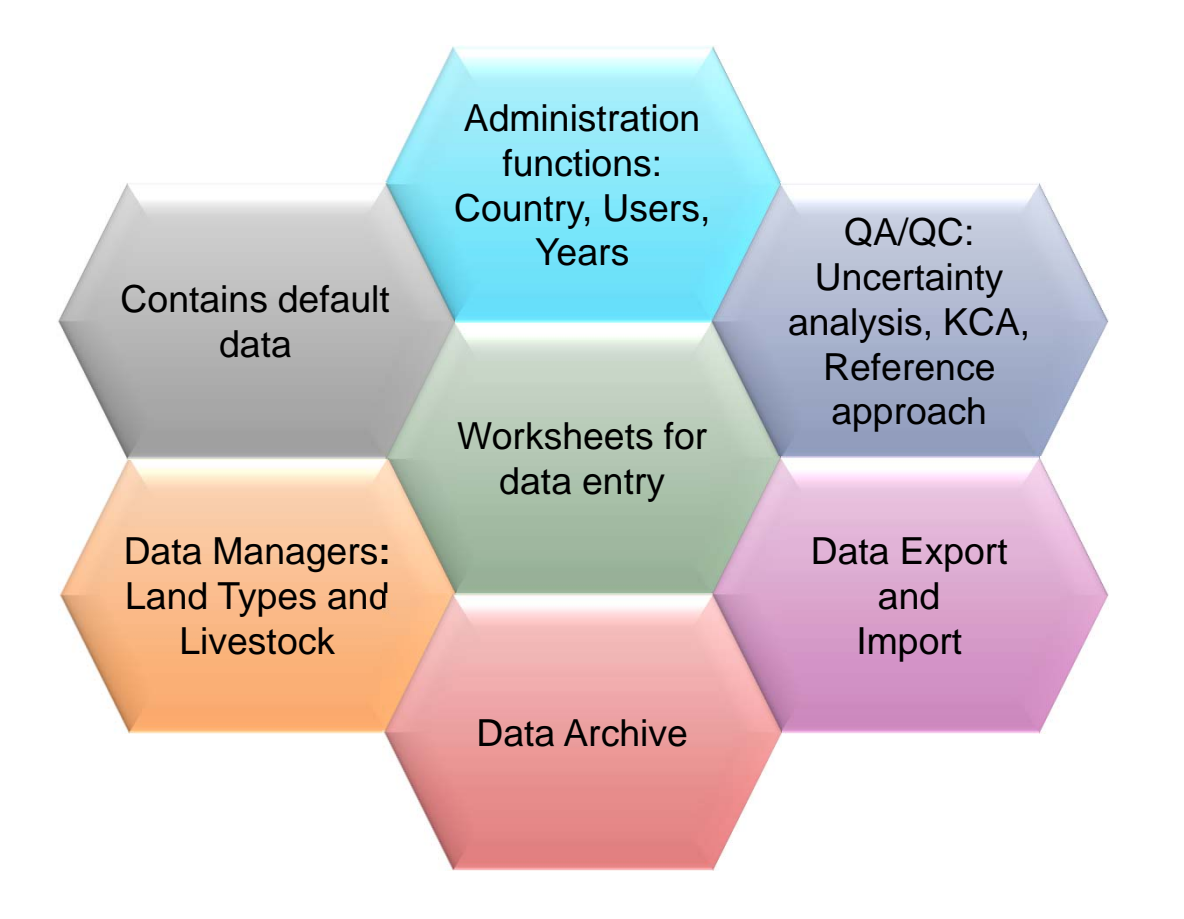

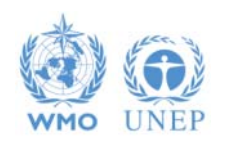

**ipcc** INTERGOVERNMENTAL PANEL ON Climate change

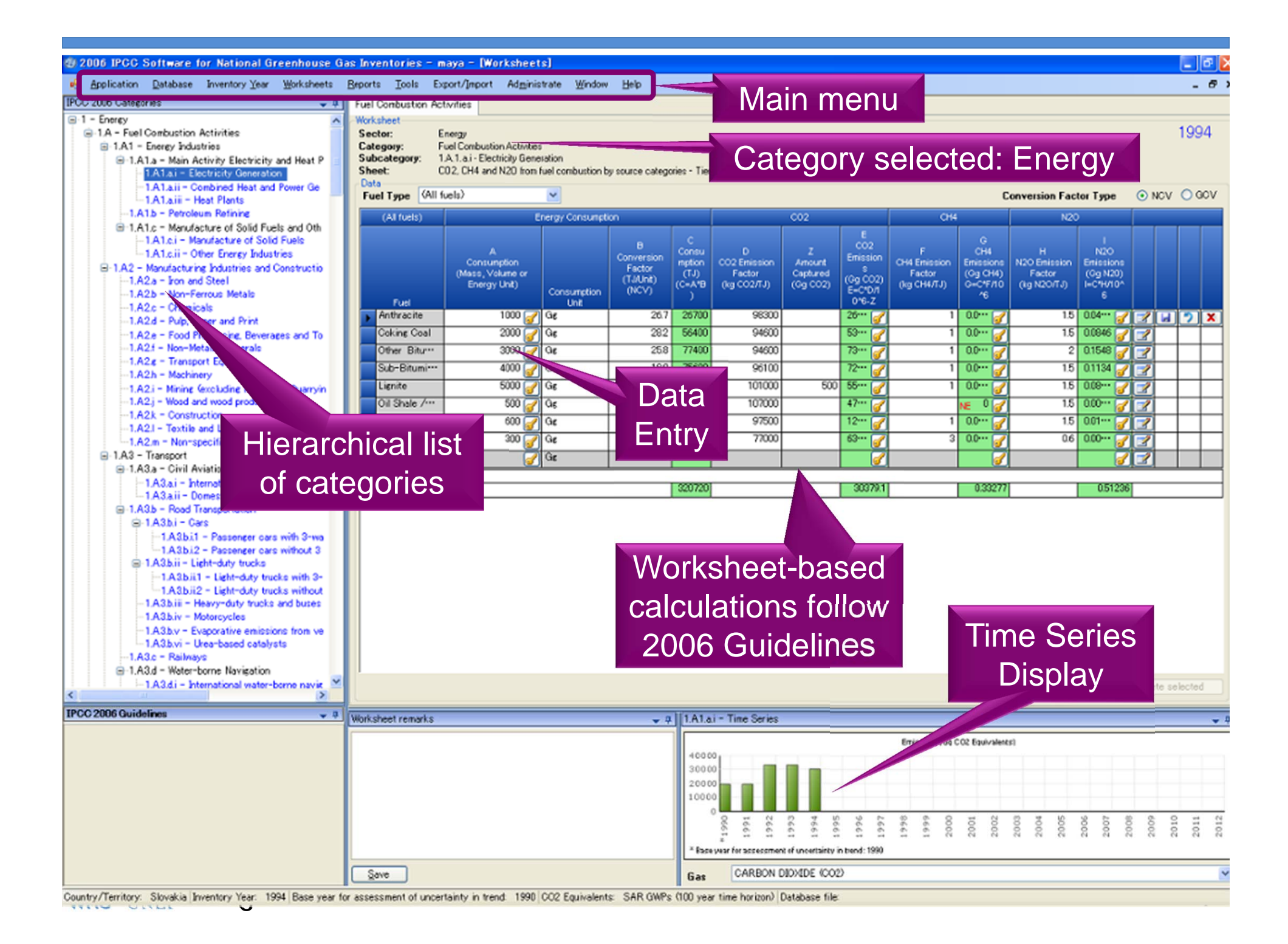

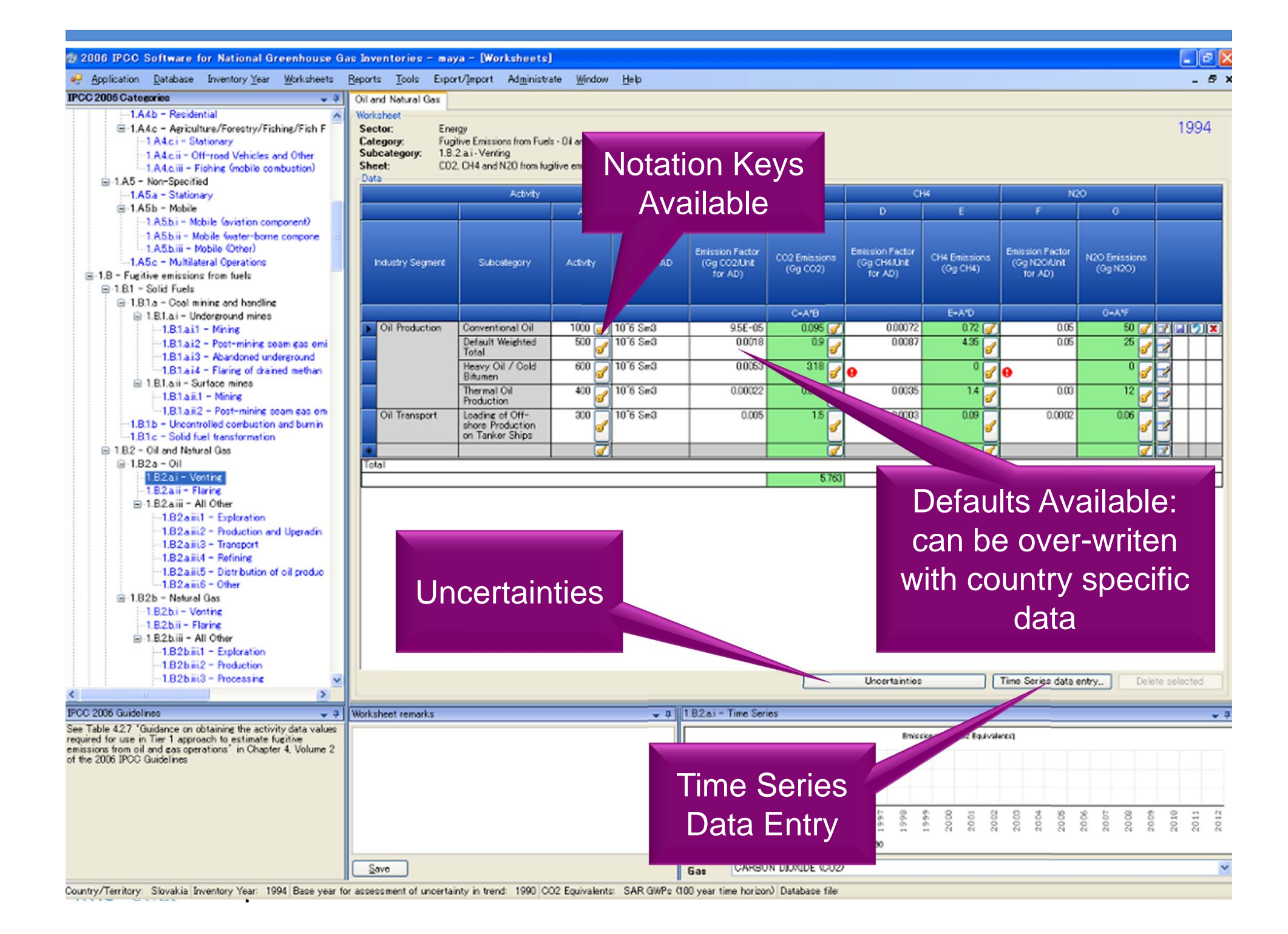

#### **Tool – Reference approach**

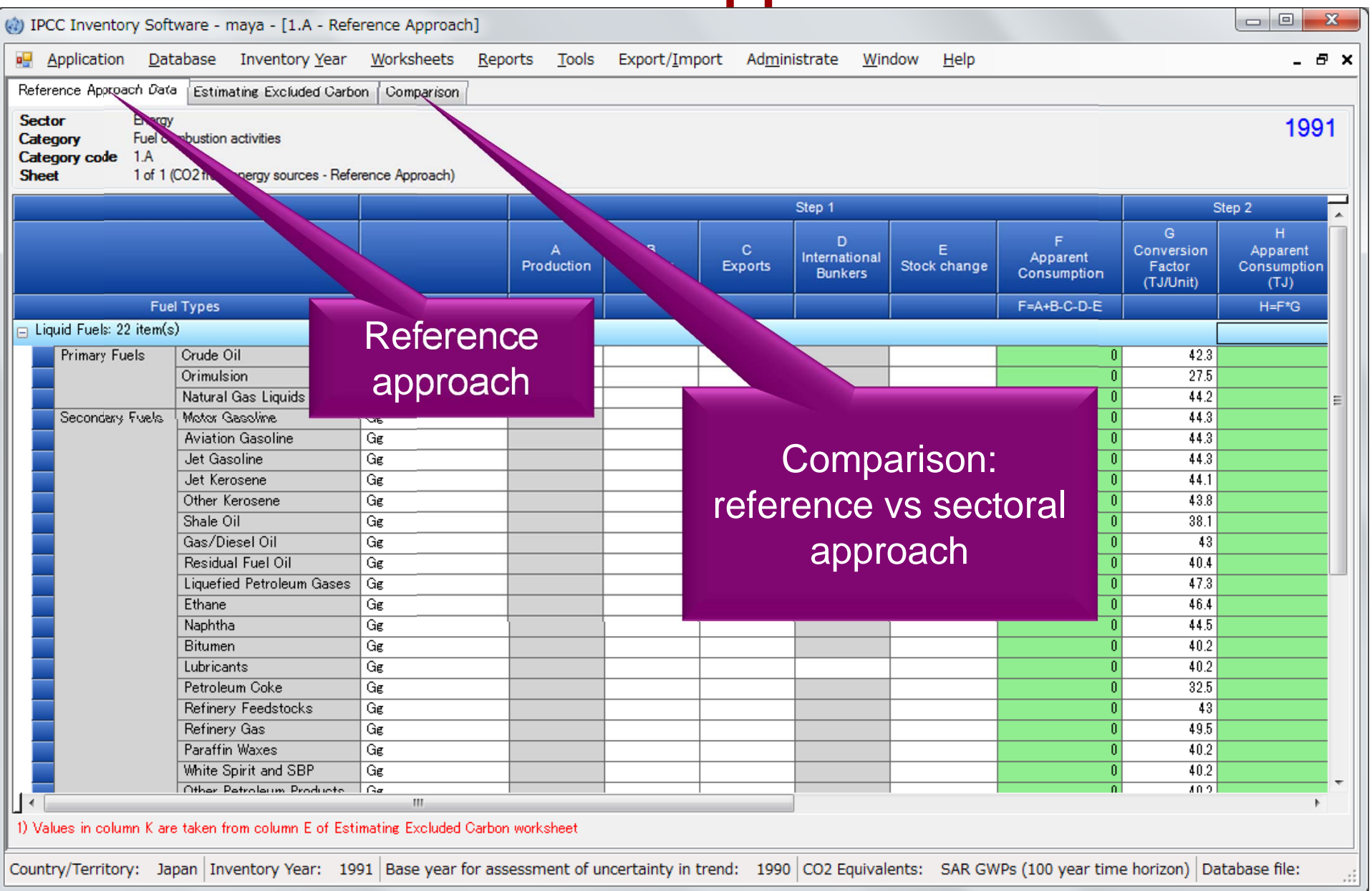

### **Tool – Reference approach**

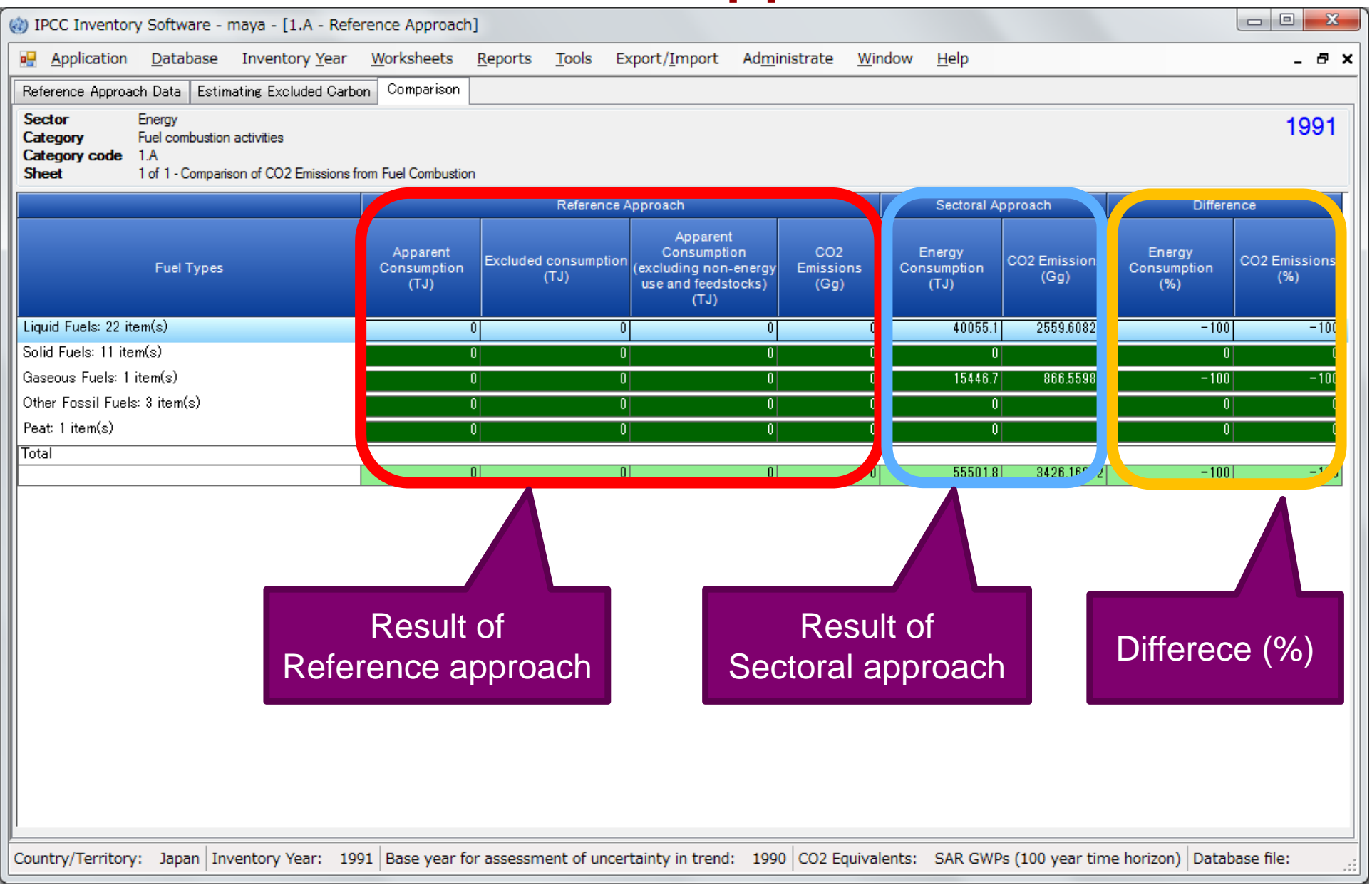

## **Reports**

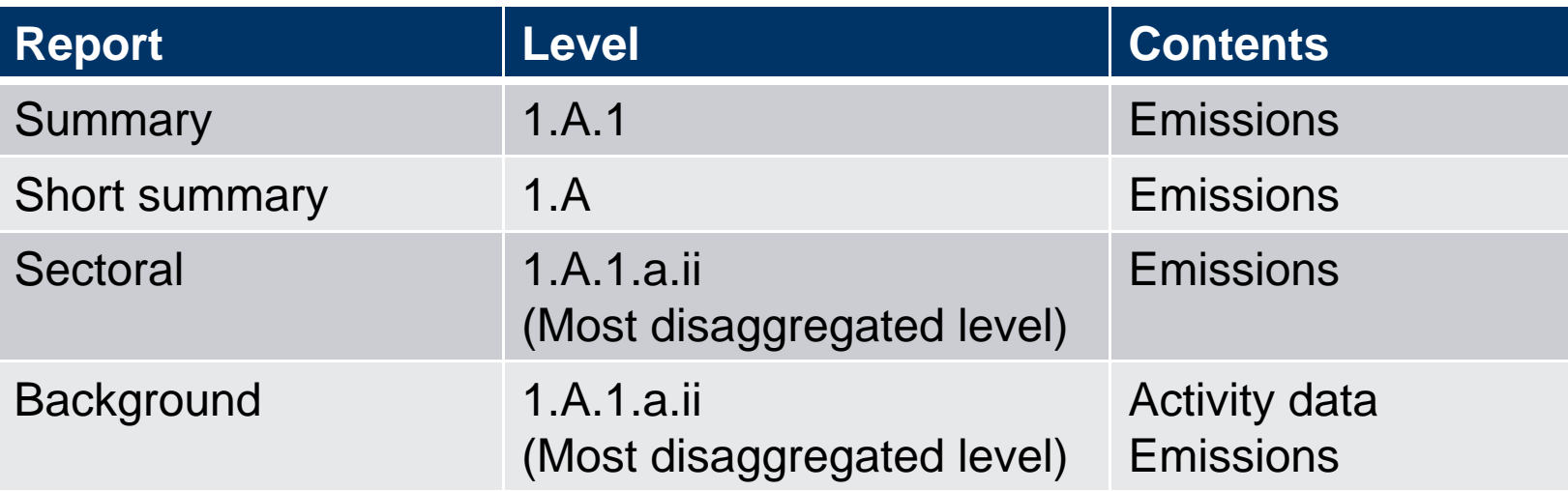

Note: All report can be exported as MS Excel file.

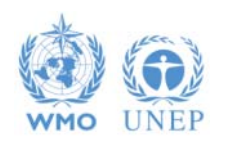

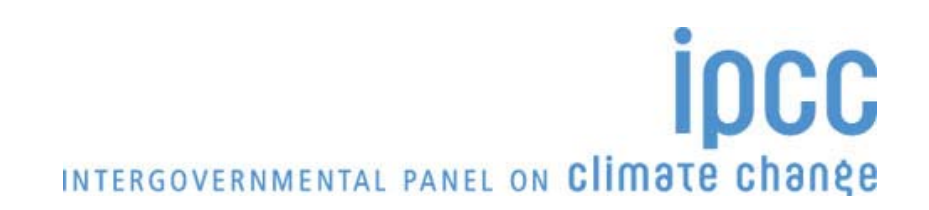

#### **Multiple Users**

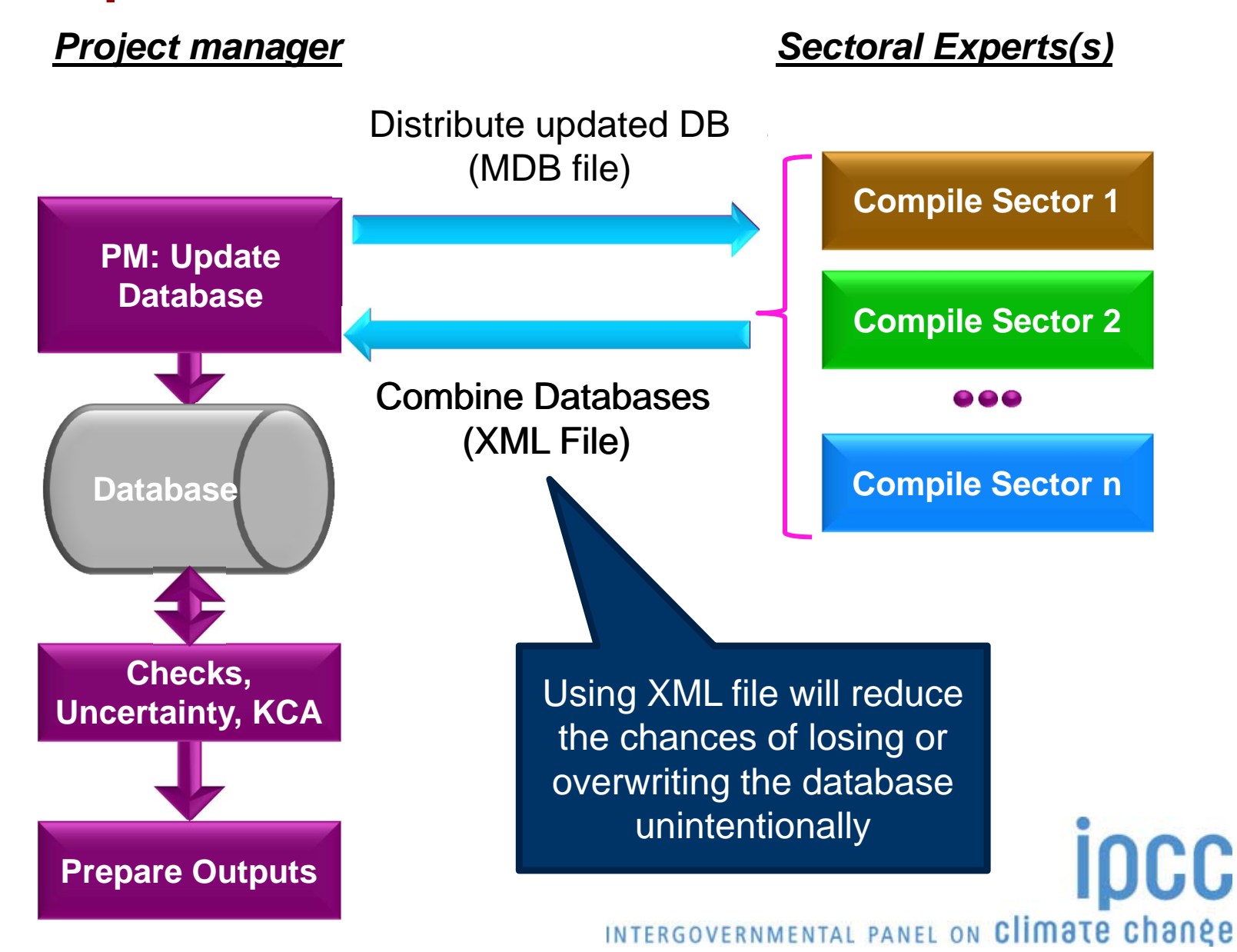

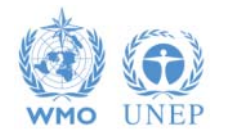

# **Support**

•The TSU is supporting the software:

Help Desk: email **ipcc-software@iges.or.jp**

Web Forum: **https://discussions.zoho.com/ipccinventorysoftware/**

- $\bullet$ TSU is preparing User Guide including dummy data
- $\bullet$  TSU will maintain software and is planning to add functions to the software:
	- Complete Tier 2 coverage
	- **❖ More output formats**

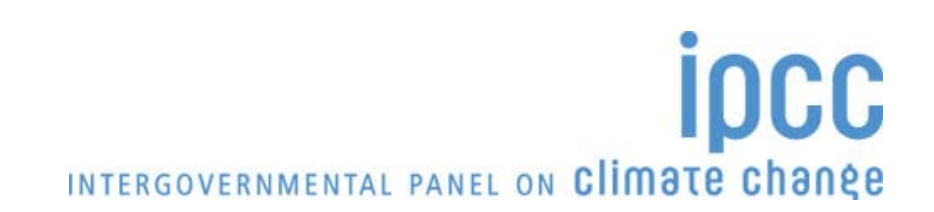

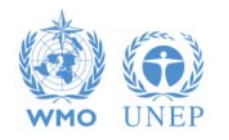

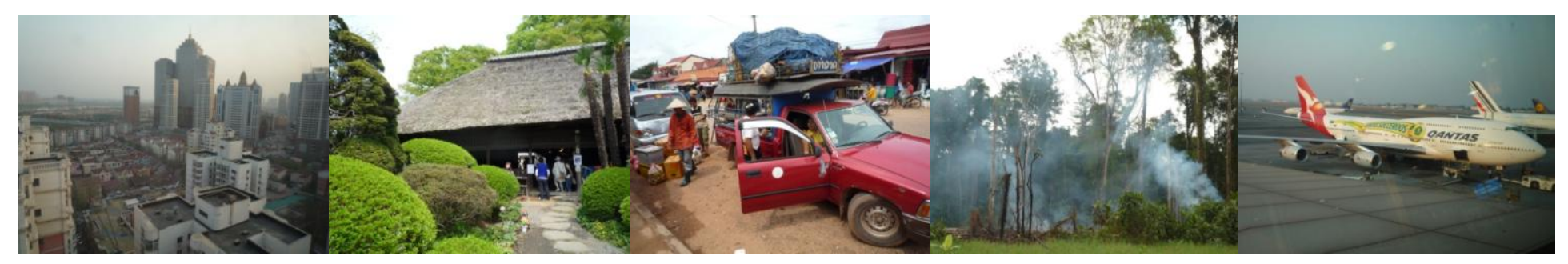

#### Task Force on National Greenhouse Gas Inventories

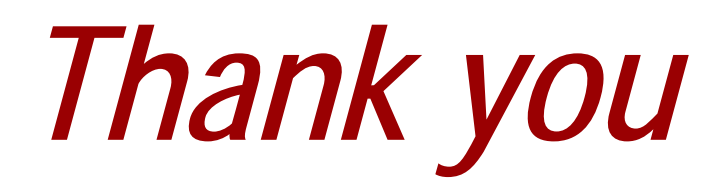

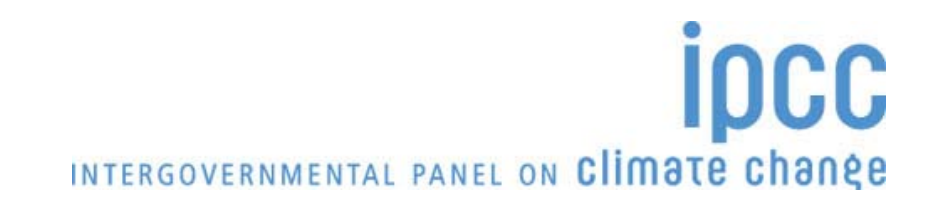

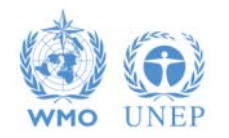